# **Workflow managers** in high-energy physics

### **Enhancing analyses with** Snakemake

Jamie Gooding, TU Dortmund University FOSDEM24 Open Research DevRoom 3rd February 2024

technische universität<br>dortmund

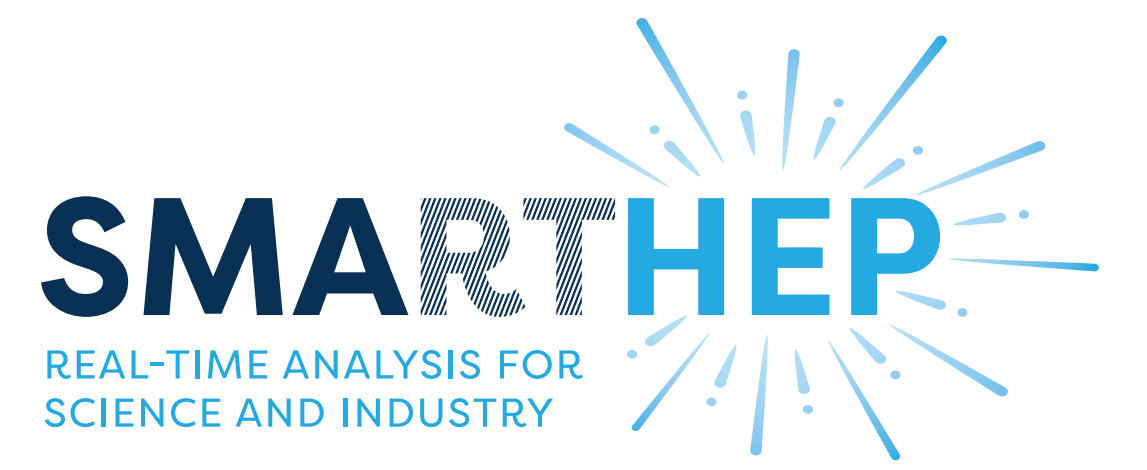

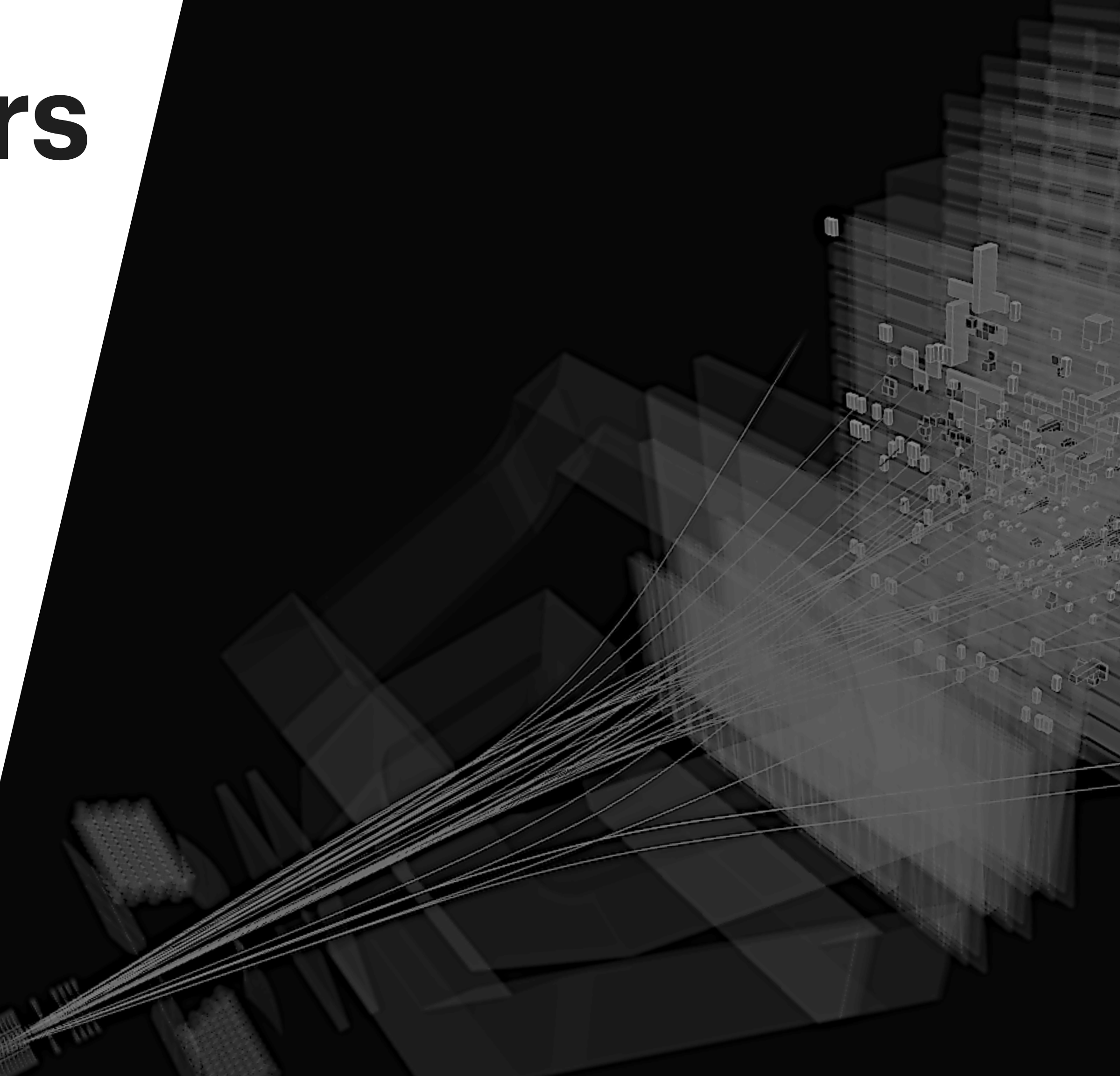

We acknowledge funding from the European Union Horizon 2020 research and innovation programme, call H2020-MSCA-ITN-2020, under Grant Agreement n. 956086

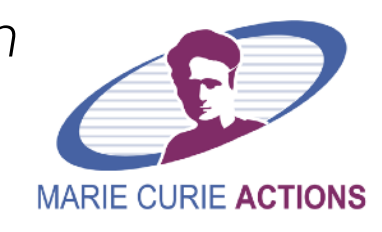

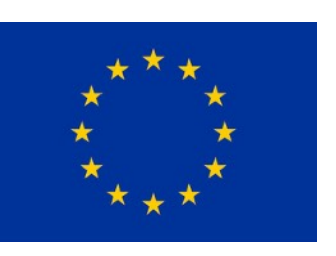

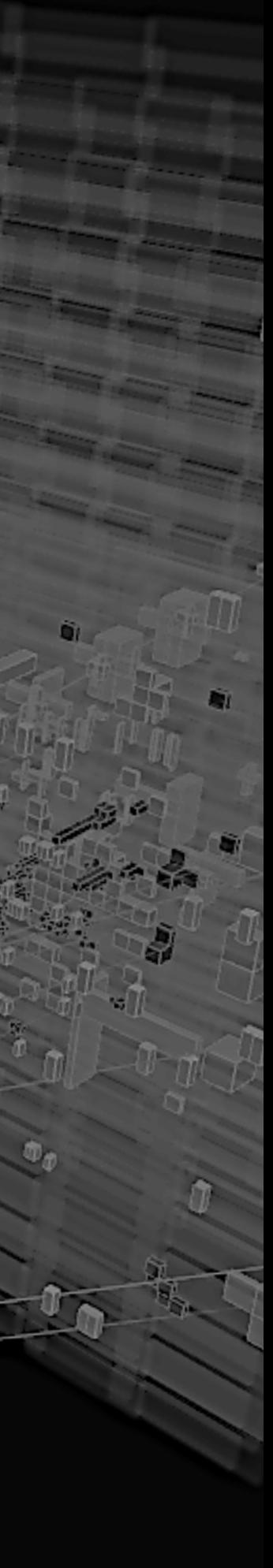

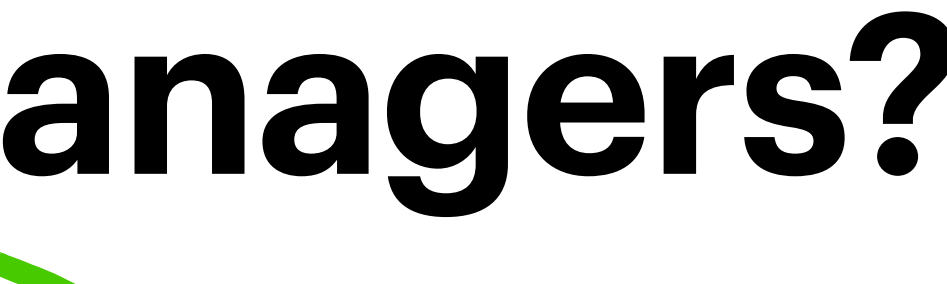

# 

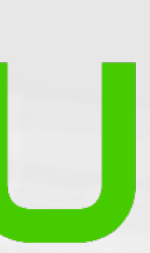

# Quite literally "tools to *manage workflows*" **What are workflow managers?**

- Define a workflow (Re-)run a workflow
- ‣ Organise rules ‣ Document workflow

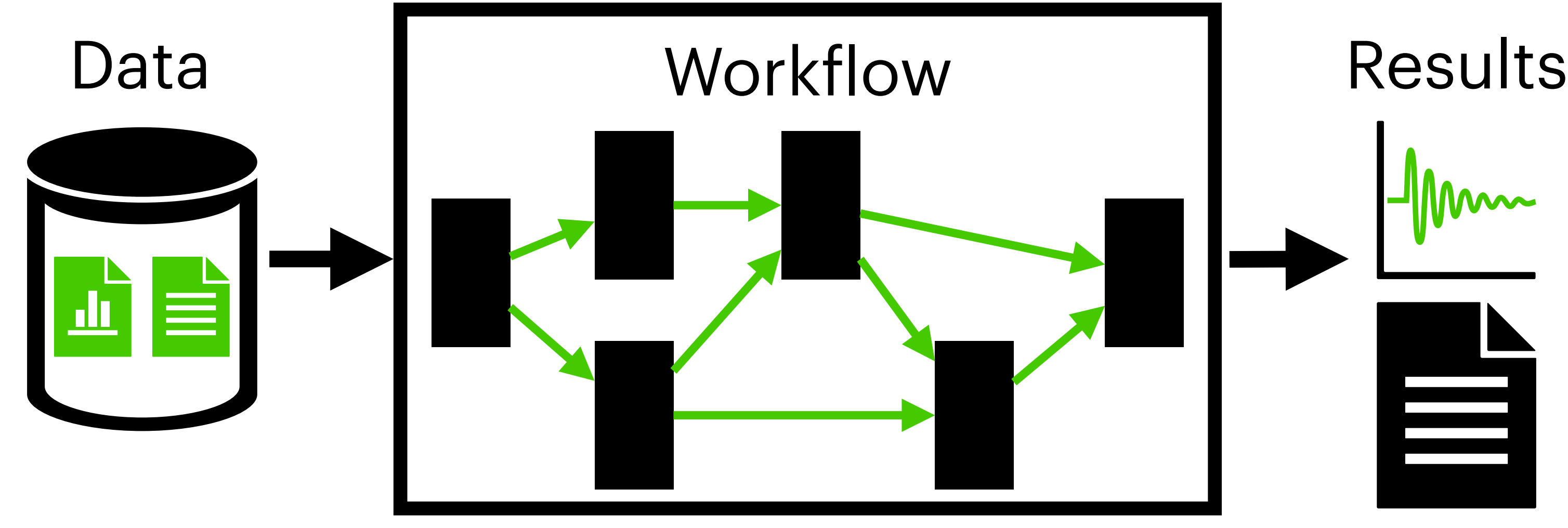

Workflow managers help to…

snakemake **Knextflow** 

Wdlł

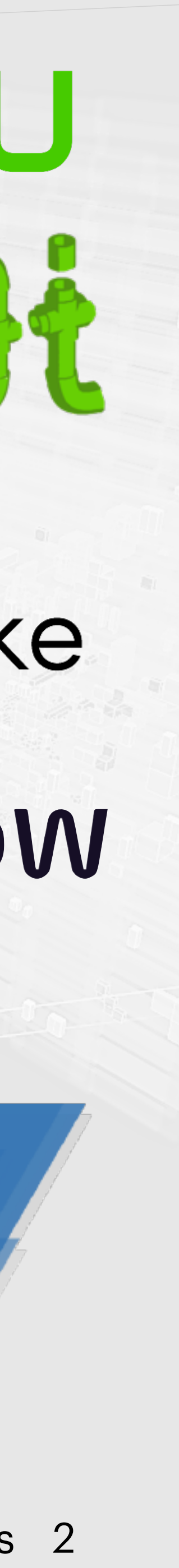

# Quite literally "tools to *manage workflows*" **What are workflow managers?**

- Define a workflow (Re-)run a workflow
- ‣ Organise rules ‣ Document workflow

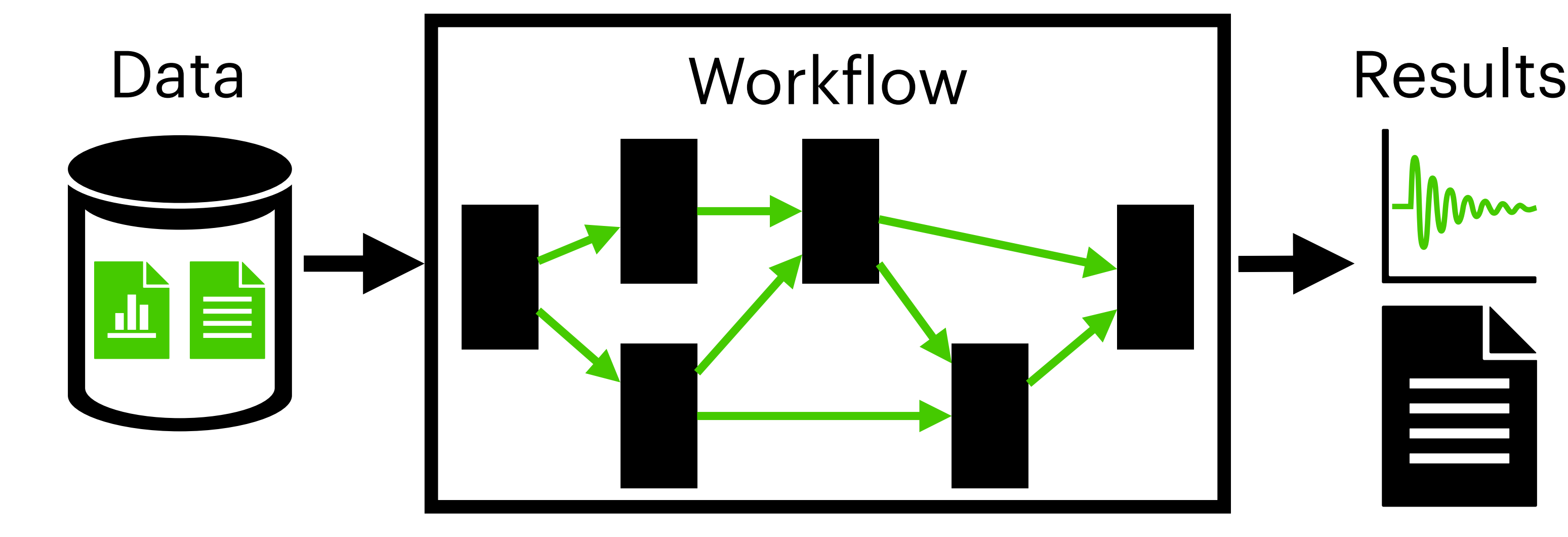

Workflow managers help to…

# **Snakemake background**

Jamie Gooding FOSDEM 2024 Open Research DevRoom Workflow managers in high-energy physics 3

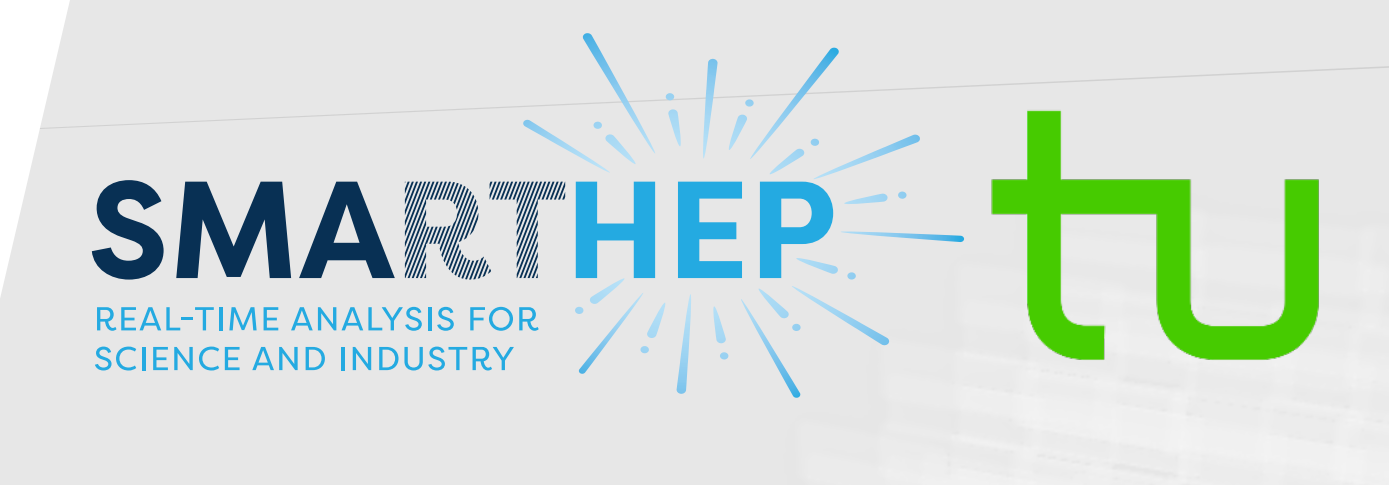

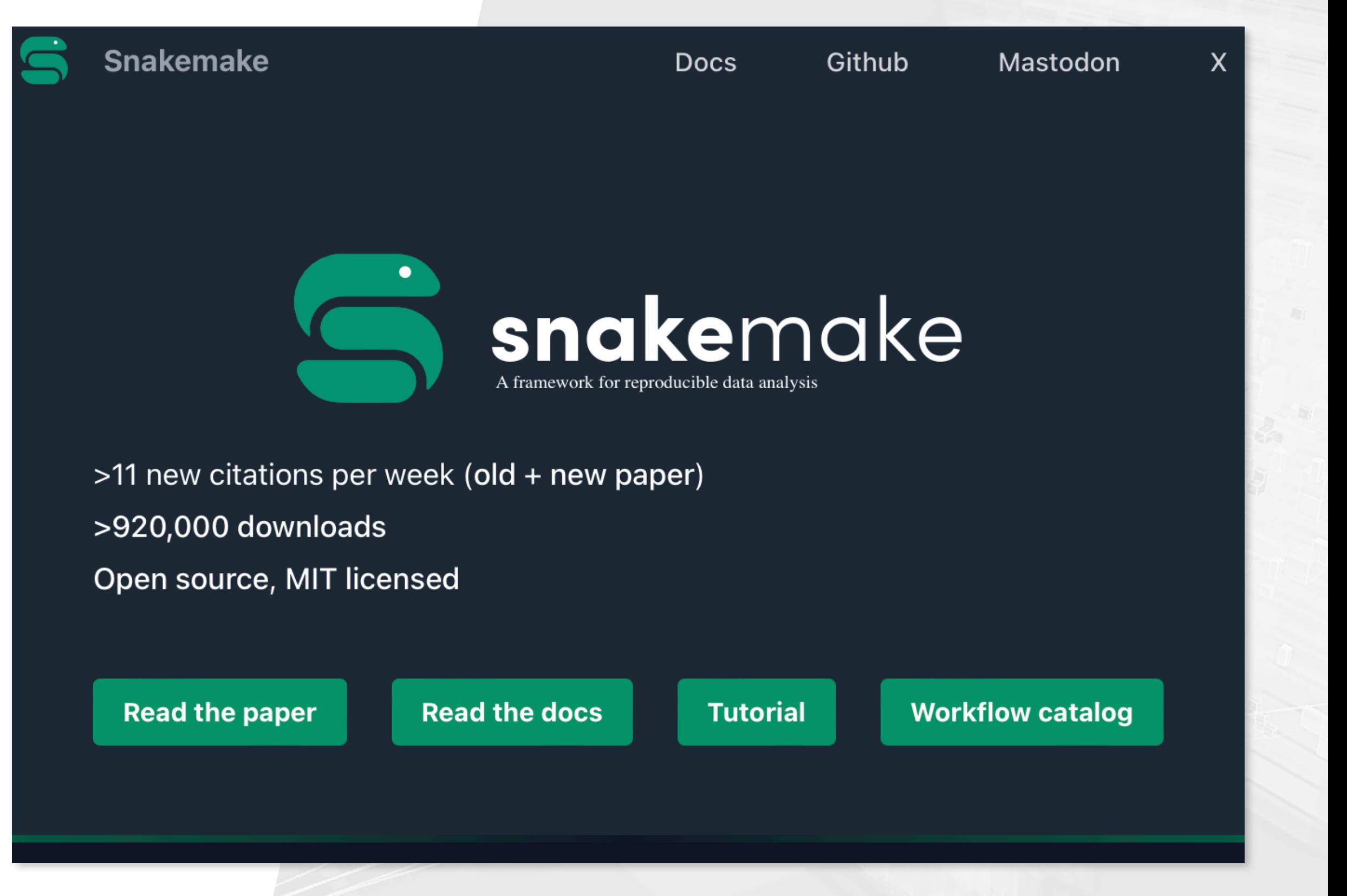

- ‣ Evolved from GNU Make paradigm
	- Workflow defined from "rules"
	- Directed acyclic graph (DAG) links rules
	- Wildcards enable dynamic workflows
- ‣ Python-based language:
	- Shallow learning curve
- ‣ Significant ongoing development:
	- v8 released in Dec 2023
- ‣ Picked up in HEP over last ~5 years

#### <https://snakemake.github.io/>

*[Mölder F, Jablonski KP, Letcher B, et al.,](https://f1000research.com/articles/10-33/v2)  [Apr. 2021](https://f1000research.com/articles/10-33/v2)*

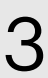

### What is HEP?

 $HEP \rightarrow High Energy Physics$ 

- Physics of the very early of universe
- Accelerate and collide particles
	- LHC built for this purpose
	- Experiments record collisions
- LHCb specialises in differences between matter and anti-matter

FOSDEM 2024 Open Research DevRoom **Jamie Gooding** 

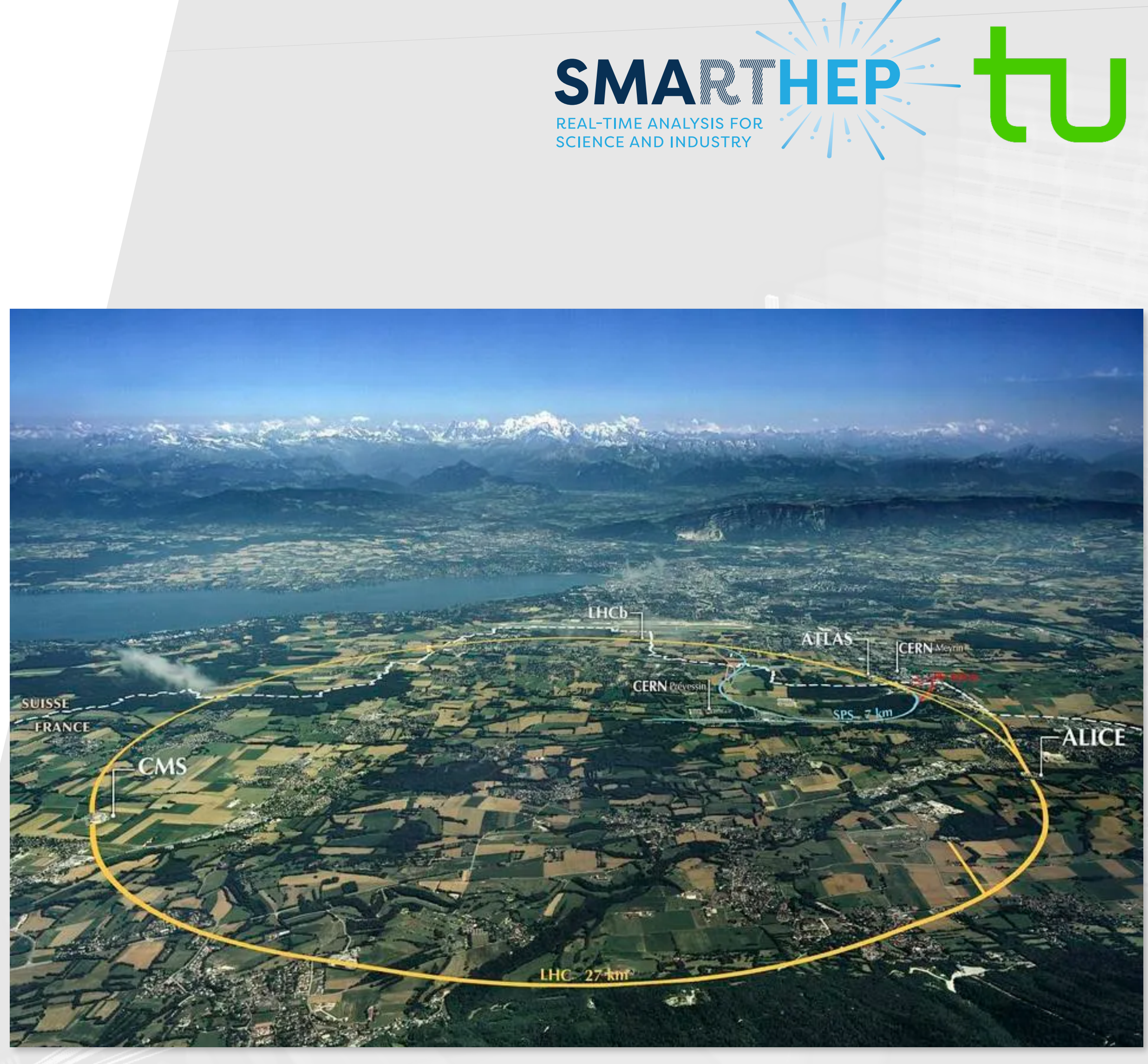

Images: CERN

Workflow managers in high-energy physics 4

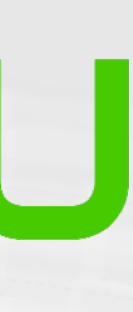

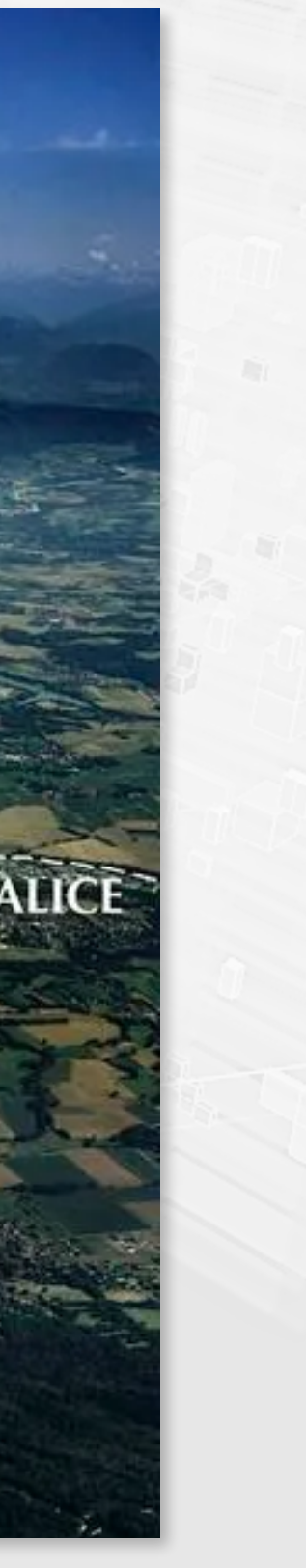

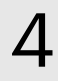

### What is HEP?

 $HEP \rightarrow High Energy Physics$ 

- Physics of the very early of universe
- Accelerate and collide particles
	- LHC built for this purpose
	- Experiments record collisions
- LHCb specialises in differences between matter and anti-matter

FOSDEM 2024 Open Research DevRoom **Jamie Gooding** 

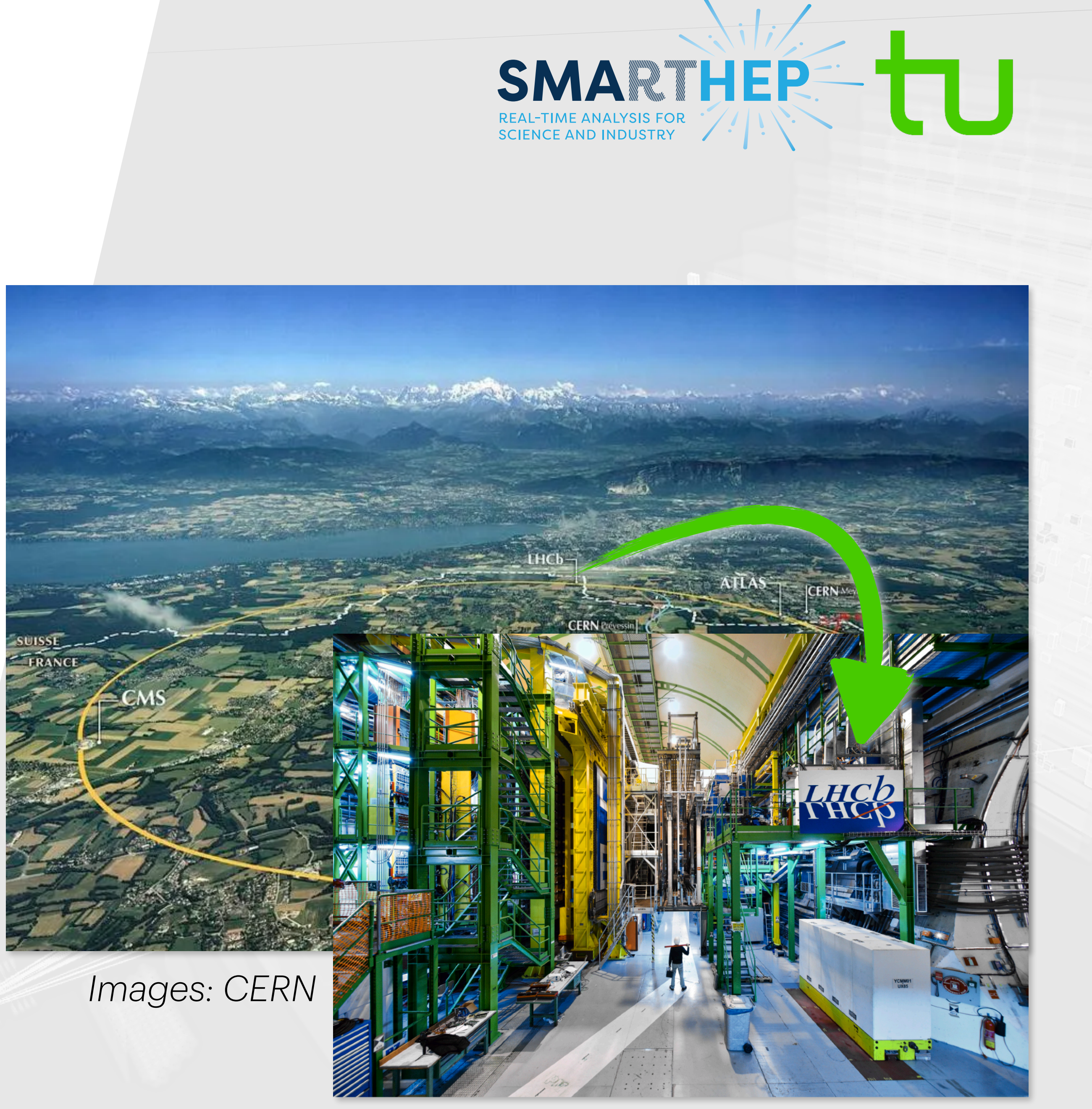

Workflow managers in high-energy physics 4

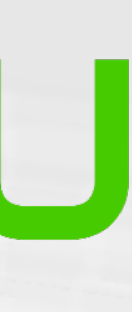

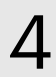

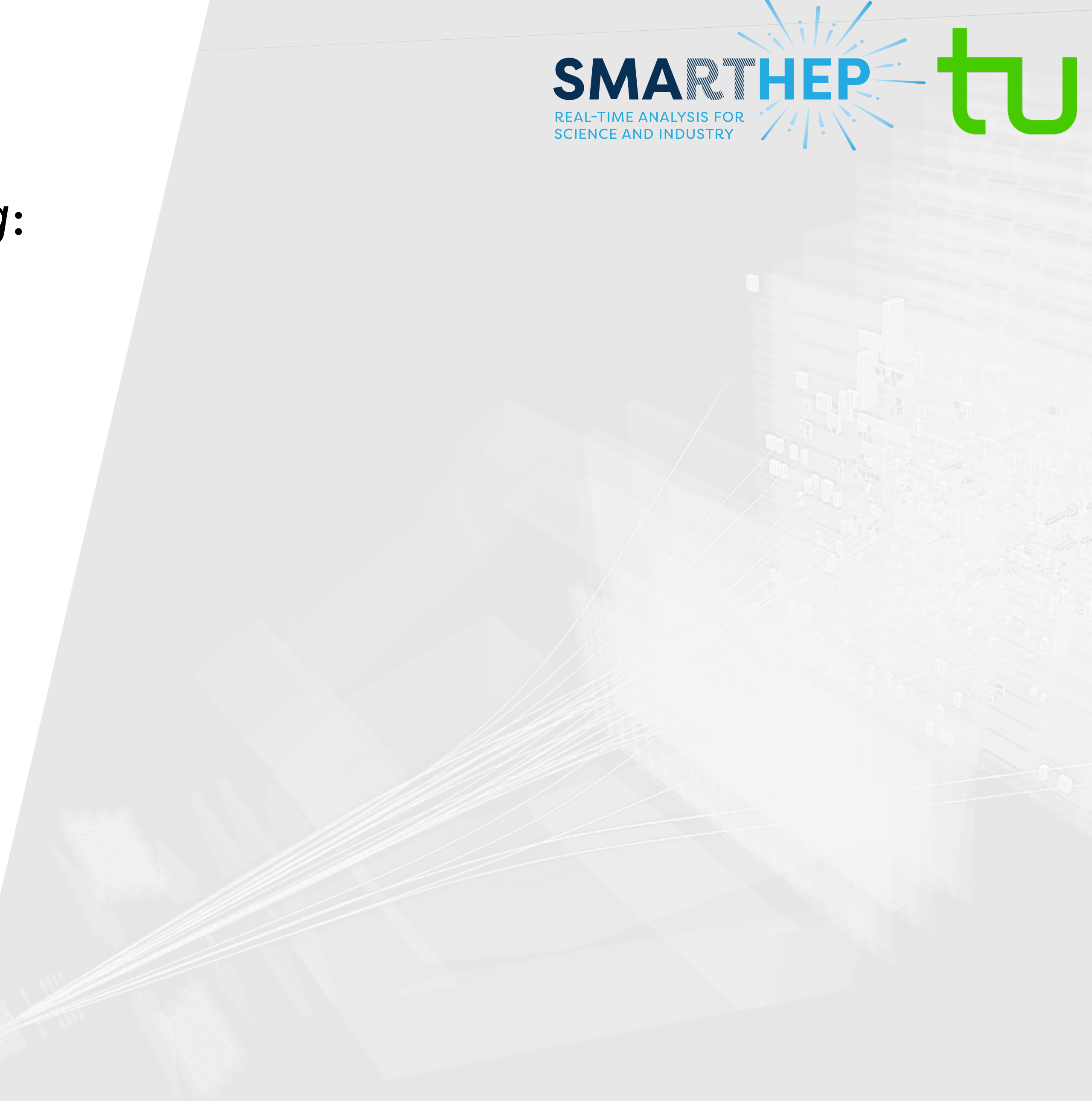

- ‣ Analyses aim to measure *something*:
	- A particle's mass, its lifetime, its possible decays
	- Look to contradict *Standard Model*
- ‣ Start with experimental data
- ‣ Extract measurement from data:
	- Dedicated scripts for processing
	- Shared, dynamic codebase
- ‣ Sizes of analyses can vary

### **HEP analyses**

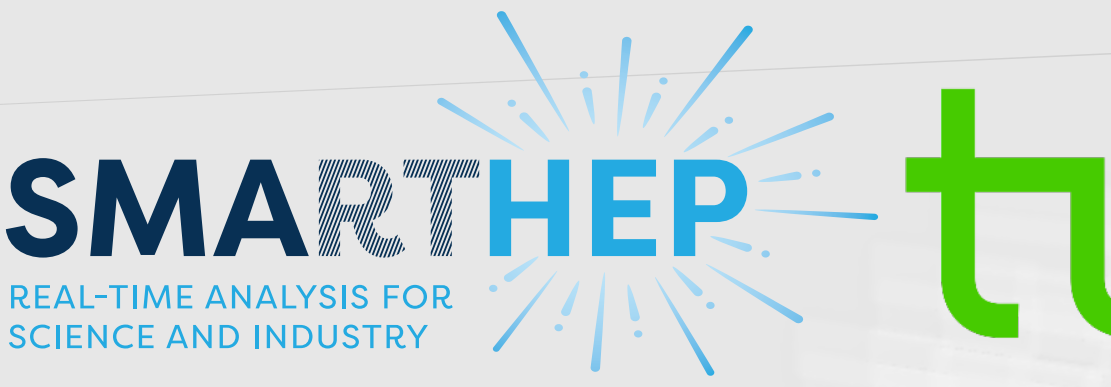

- ‣ Analyses aim to measure *something*:
	- A particle's mass, its lifetime, its possible decays
	- Look to contradict *Standard Model*
- ‣ Start with experimental data
- ‣ Extract measurement from data:
	- Dedicated scripts for processing
	- Shared, dynamic codebase
- ‣ Sizes of analyses can vary

### **HEP analyses**

#### *Results must be reproducible*

#### *May need to rerun analysis*

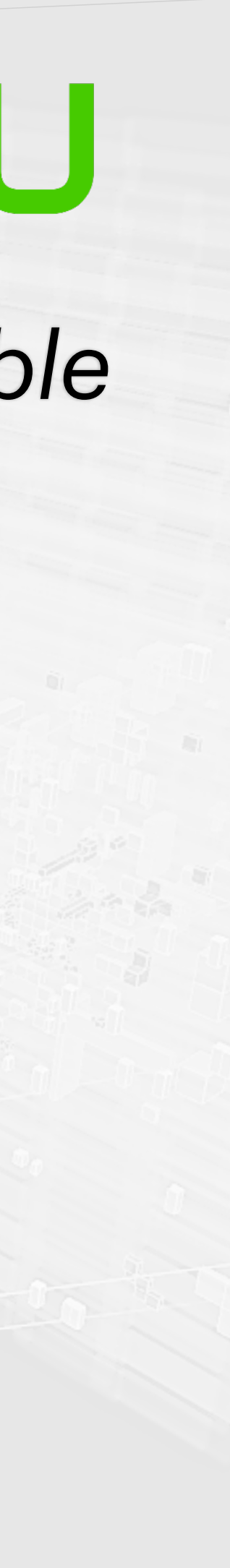

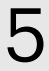

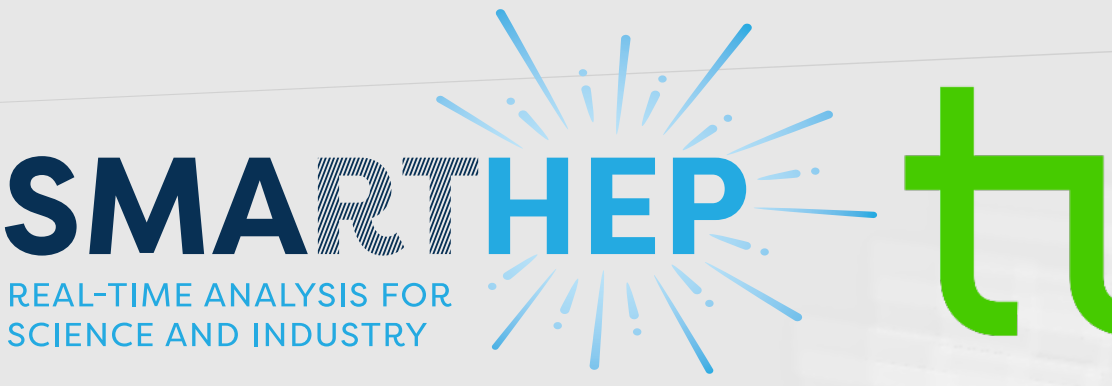

- ‣ Analyses aim to measure *something*:
	- A particle's mass, its lifetime, its possible decays
	- Look to contradict *Standard Model*
- ‣ Start with experimental data
- ‣ Extract measurement from data:
	- Dedicated scripts for processing
	- Shared, dynamic codebase
- ‣ Sizes of analyses can vary

### **HEP analyses**

*†This will only get larger…*

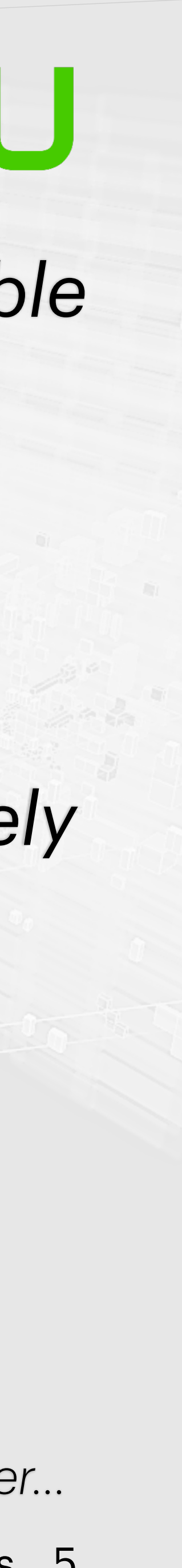

*Large scales of data† (Several TB per analysis)*

*Often stored remotely*

#### *Results must be reproducible*

#### *May need to rerun analysis*

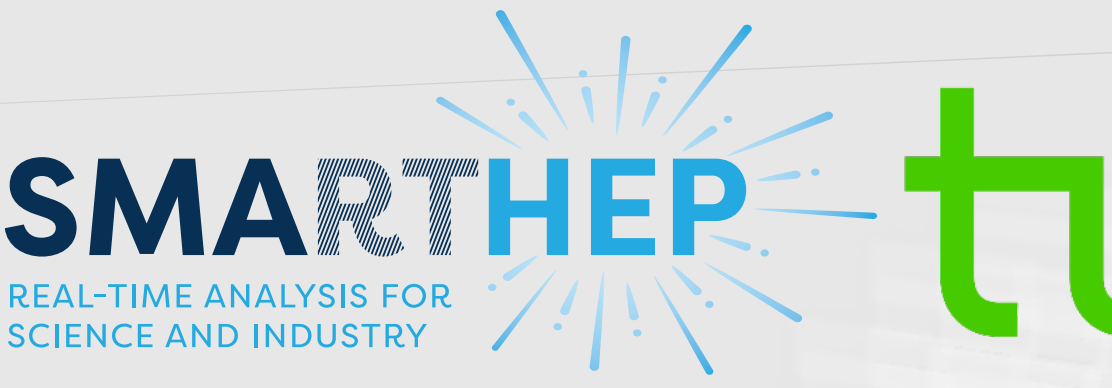

- ‣ Analyses aim to measure *something*:
	- A particle's mass, its lifetime, its possible decays
	- Look to contradict *Standard Model*
- ‣ Start with experimental data
- ‣ Extract measurement from data:
	- Dedicated scripts for processing
	- Shared, dynamic codebase
- ‣ Sizes of analyses can vary

### **HEP analyses**

*†This will only get larger…*

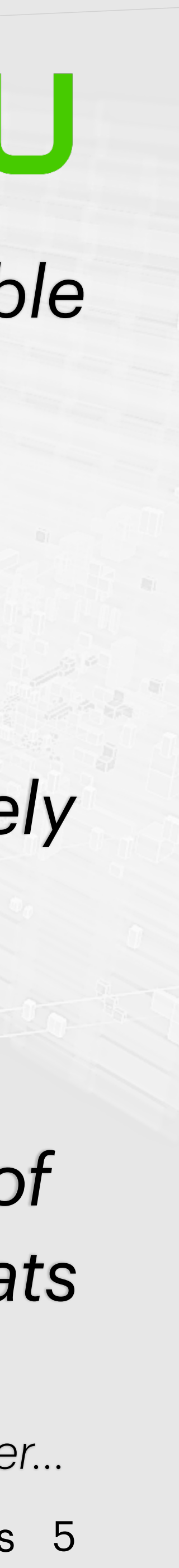

*Large scales of data† (Several TB per analysis)*

*Often stored remotely*

#### *Results must be reproducible*

#### *May need to rerun analysis*

*Analysis scripts can change frequently*

#### *Must support scripts of many languages/formats*

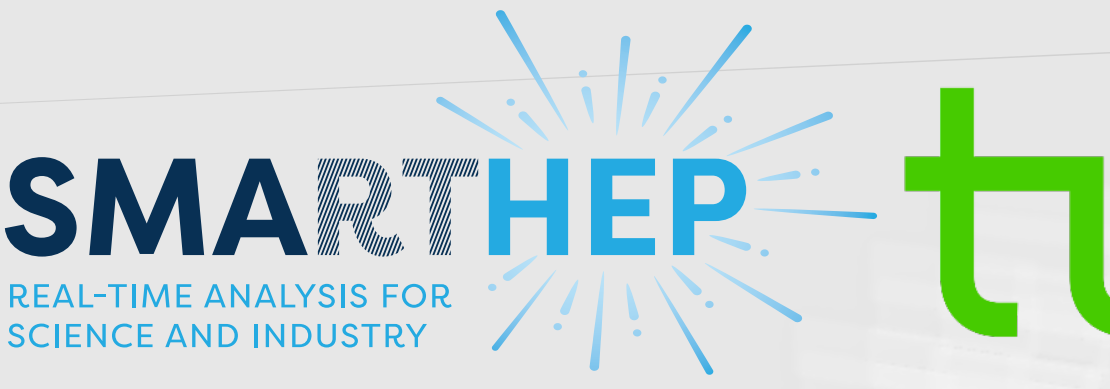

- ‣ Analyses aim to measure *something*:
	- A particle's mass, its lifetime, its possible decays
	- Look to contradict *Standard Model*
- ‣ Start with experimental data
- ‣ Extract measurement from data:
	- Dedicated scripts for processing
	- Shared, dynamic codebase
- ‣ Sizes of analyses can vary *Must be scalable*

*and deployable*

### **HEP analyses**

*†This will only get larger…*

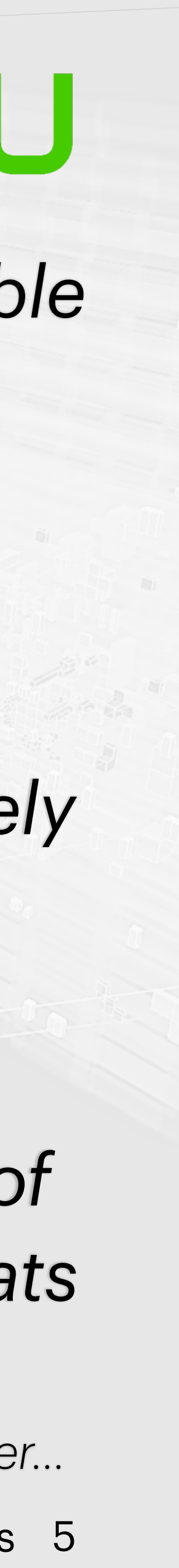

*Large scales of data† (Several TB per analysis)*

*Often stored remotely*

#### *Results must be reproducible*

#### *May need to rerun analysis*

*Analysis scripts can change frequently*

> *Must support scripts of many languages/formats*

- ‣ Snakemake meets these needs!
- ‣ Well-established user base in LHCb:
	- Internal expertise → internal training (*right*)
- ‣ Features and functionality suit analyses well:
	- Interface with HPC resources
	- Remote protocol integration

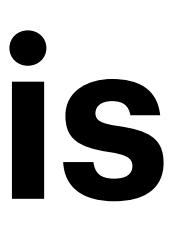

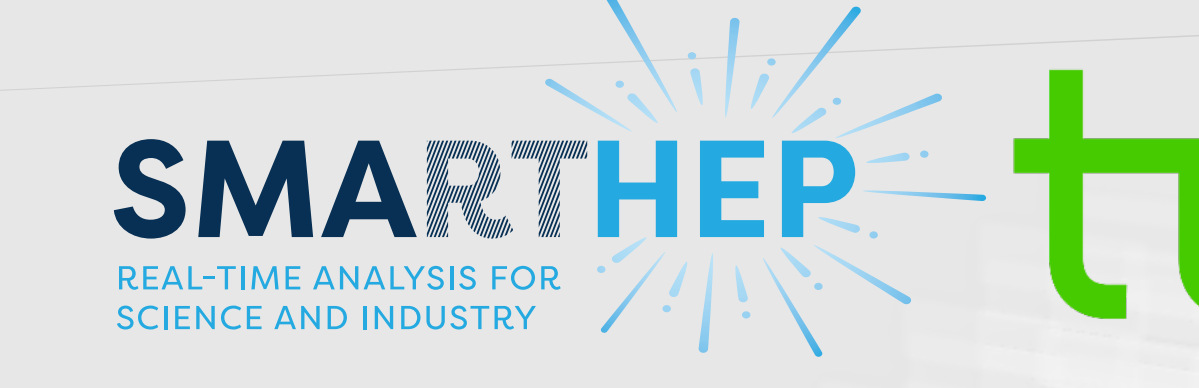

### Ш

### **Snakemake pipelines @ the LHCb experiment at CERN**

**Workshop on Basic Computing Services in the Physics Department - subMIT** 2024-02-02 @ MIT

> Blaise Delaney [blaised at mit.edu] Laboratory for Nuclear Science & [AIFI]

# **Snakemake in Analysis**

#### *<https://github.com/reallyblaised/snakemake-tutorial>*

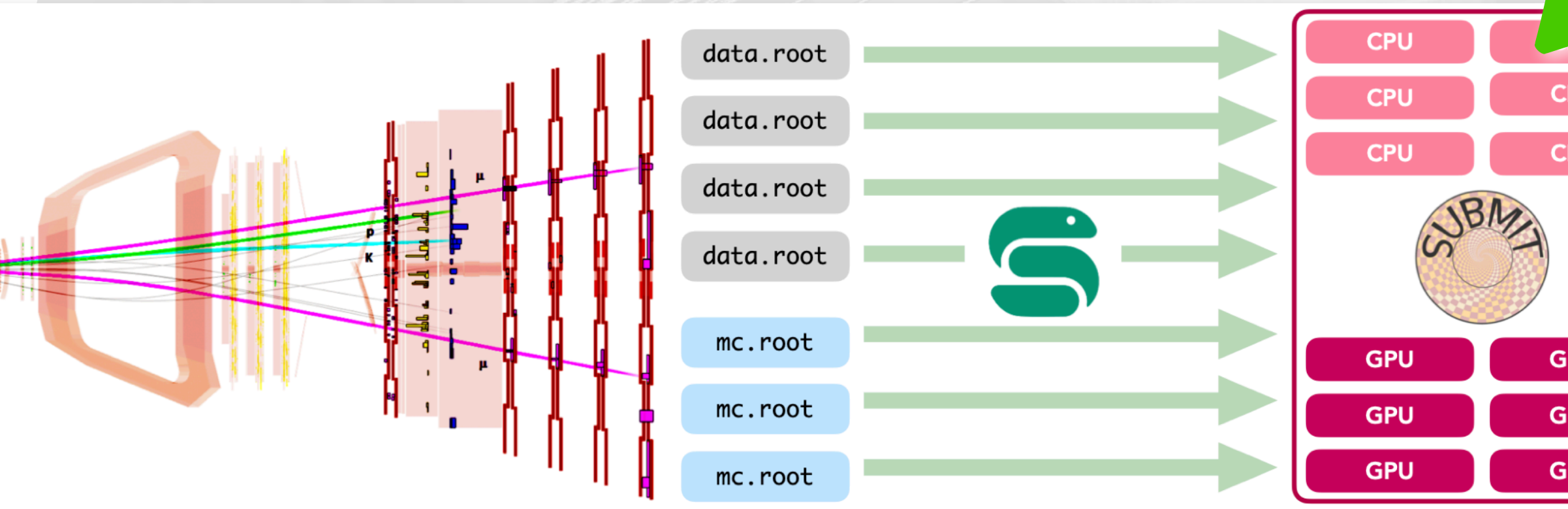

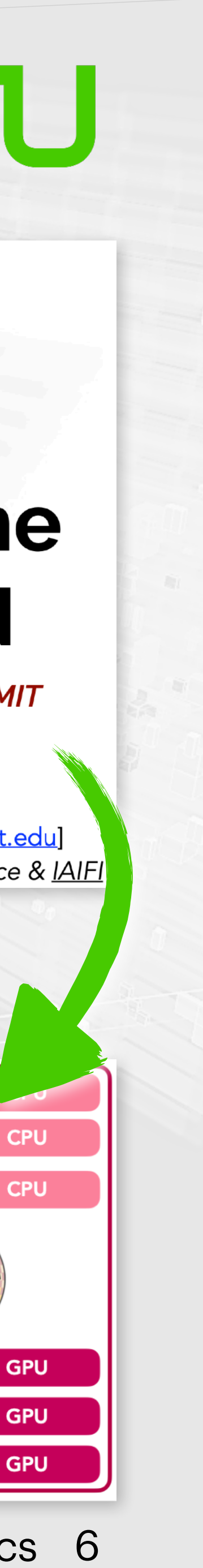

# **Scalable, deployable workflows**

- Include/sub-workflows/modules/wrappers break into smaller files
- ‣ Checkpoints for flexible workflow definitions, re-evaluating DAG
- $\rightarrow$   $-$  batch flag divides many jobs from a rule into batches
- ‣ Conda environment package requirements

Jamie Gooding FOSDEM 2024 Open Research DevRoom Workflow managers in high-energy physics 7

*Fine-grained*Fine-grained

### *Wrappers*

Common snippets

### *Include/ subworkflows*

Partial workflows

#### *Modules*

Reusable generic partial workflows

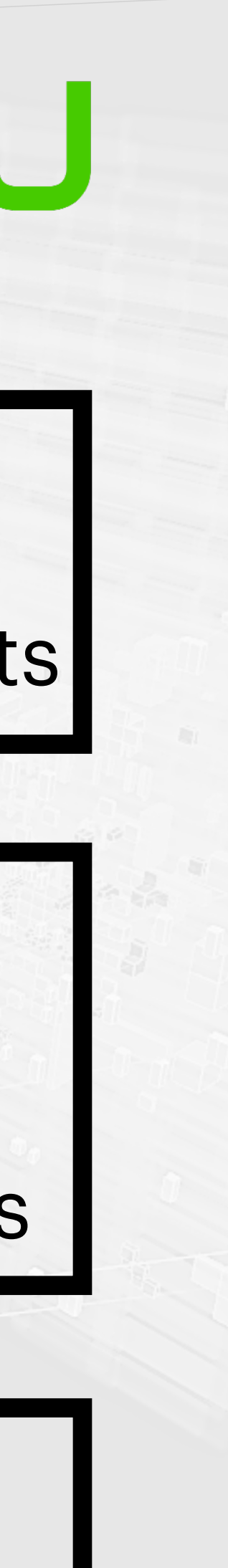

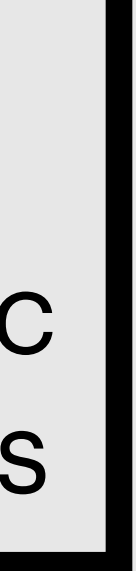

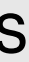

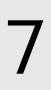

# **Distributed computing**

Jamie Gooding FOSDEM 2024 Open Research DevRoom Workflow managers in high-energy physics 8

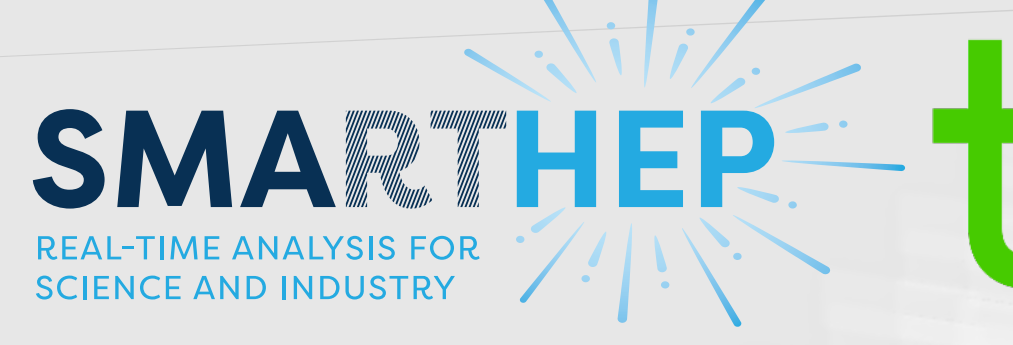

- ‣ Large data scales require large computing scales!
- ‣ Use of clusters for processing, fitting, etc., common
- ‣ Snakemake supports common interfaces (*see right*)
- ‣ Submitting rules as cluster jobs is straightforward:
	- Define profile, run with  $-$  profile  $\{profile\}$  flag
	- Resource limits can be set globally/per rule
	- Rules can be specified as local to run locally

#### *Supported frameworks†:*

workload manager

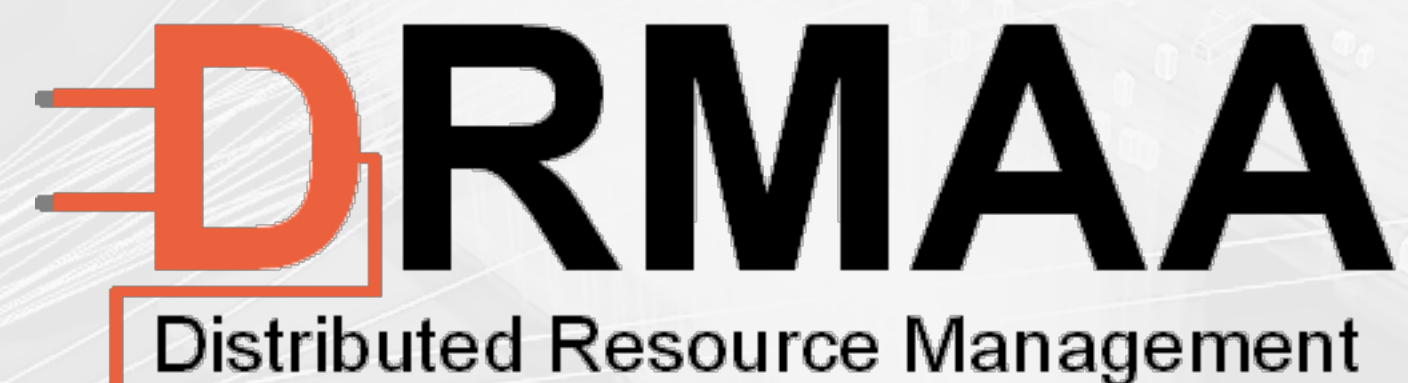

Application API - www.drmaa.org

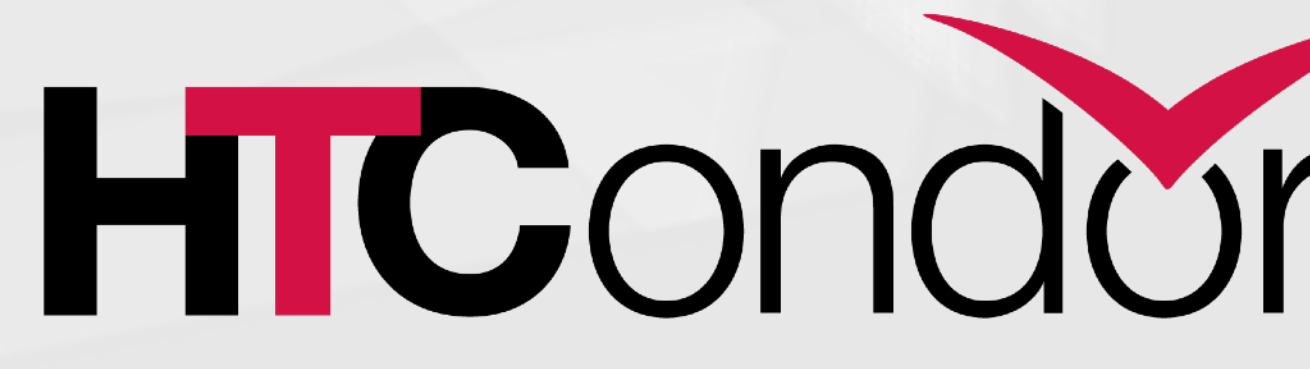

*† list is not exhaustive!*

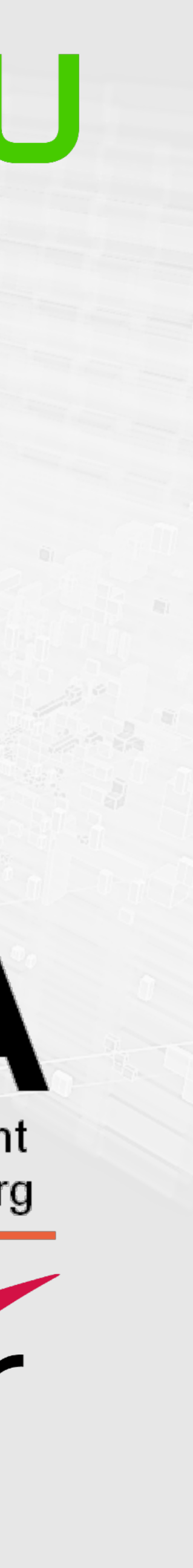

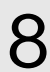

### **Remote file access**

Jamie Gooding FOSDEM 2024 Open Research DevRoom Workflow managers in high-energy physics 9

- ‣ Files usually stored away from institutes:
	- CERN EOS/Worldwide LHC Computing Grid
- ‣ remote module provides easy implementation
	- Simply initialise provider and wrap {provider}.remote(path)
	- glob\_wildcards and keep\_local

*† list is not exhaustive!*

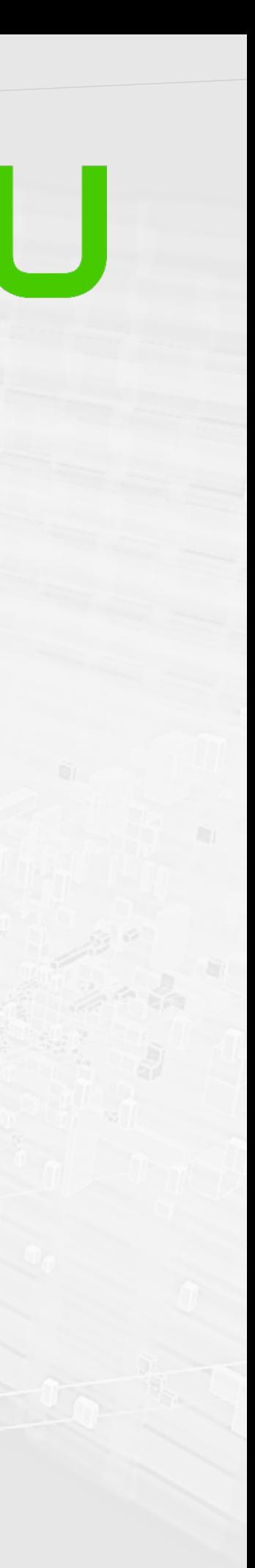

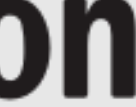

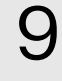

*Supported protocols†:* **HTTP** FTP SFTP

*Supported frameworks†:*

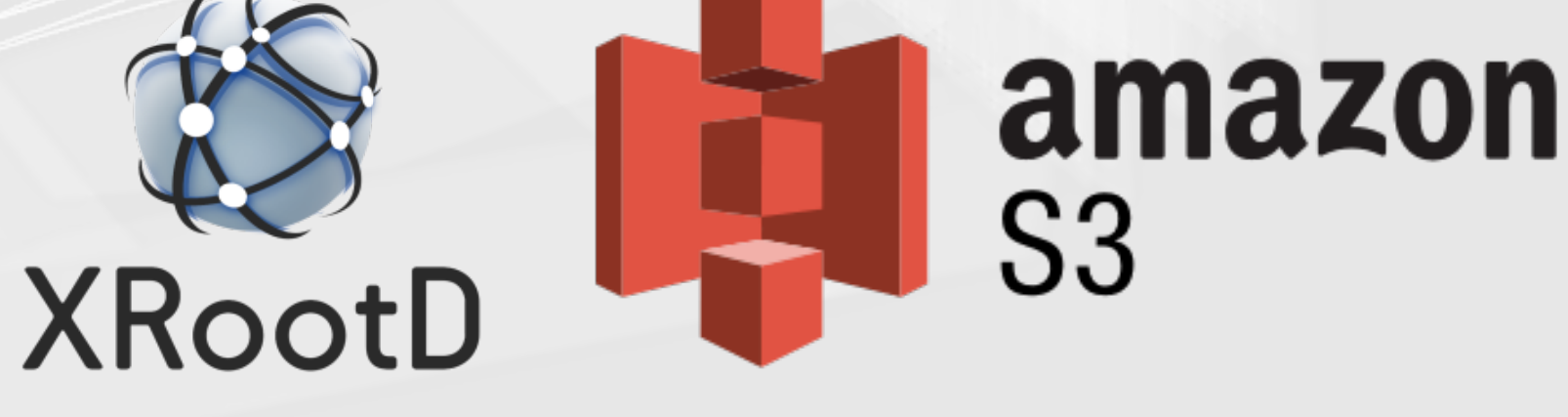

### **What do analysts need?**

- ‣ *Scalability*
	- Data scales will skyrocket (*see right*)
	- Experiments growing by O(100) authors each year
- ‣ *Usability*
	- Analysts *not* software devs by trade
- ‣ *Functionality*
	- Closer collaboration between devs and HEP users

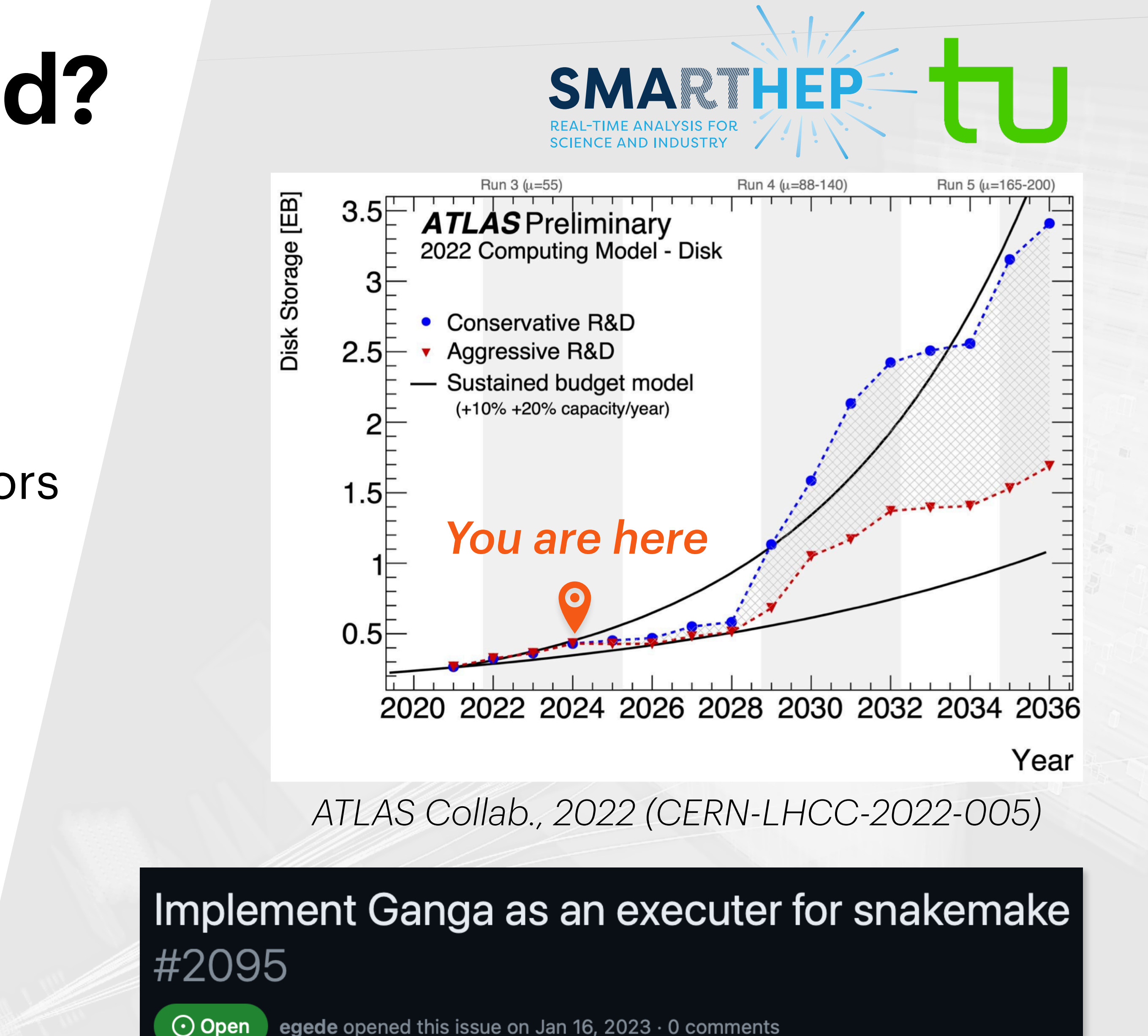

egede opened this issue on Jan 16, 2023 · 0 comments

*<https://github.com/ganga-devs/ganga/issues/2095>*

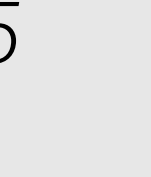

### **Conclusions**

Jamie Gooding FOSDEM 2024 Open Research DevRoom Workflow managers in high-energy physics 11

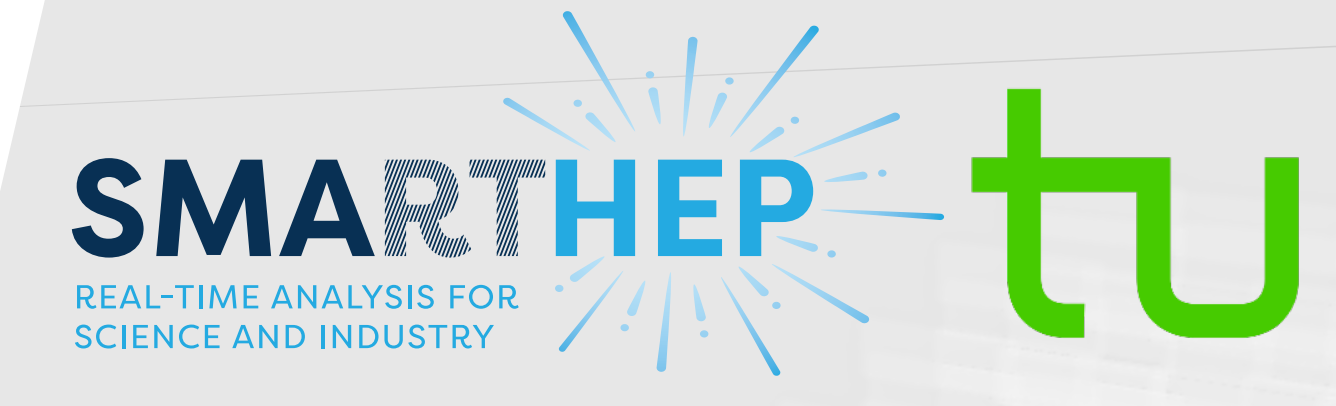

- ‣ Workflow managers (e.g., Snakemake) deeply useful for research
- ‣ These tools meet HEP needs!
	- Functionality in place to leverage HEP resources
	- Use *will become unavoidable* in very near future (next few years)
- ‣ Should capitalise on field-specific user base
	- Room to collaborate on development/training

[@goodingjamie](https://twitter.com/goodingjamie) 

in[/goodingjamie](https://www.linkedin.com/in/goodingjamie/) 

- [GoodingJamie](https://github.com/GoodingJamie) (
- [jamie.gooding@cern.ch](mailto:jamie.gooding@cern.ch)

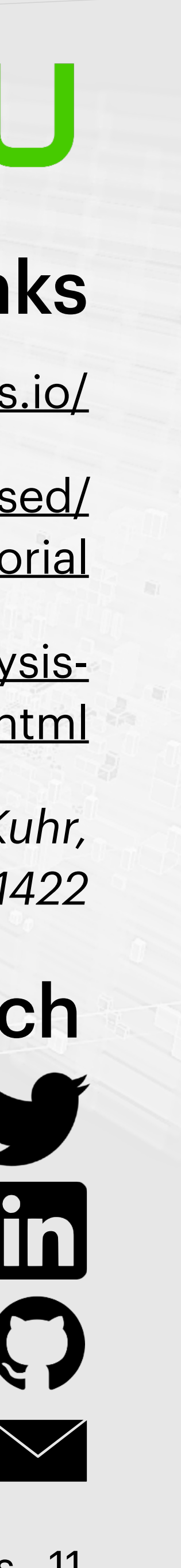

#### Get in touch

### Useful papers/links

[https://snakemake.readthedocs.io/](https://snakemake.readthedocs.io/en/stable/)

[https://github.com/reallyblaised/](https://github.com/reallyblaised/snakemake-tutorial) [snakemake-tutorial](https://github.com/reallyblaised/snakemake-tutorial)

[https://hsf-training.github.io/analysis](https://hsf-training.github.io/analysis-essentials/snakemake/README.html)[essentials/snakemake/README.html](https://hsf-training.github.io/analysis-essentials/snakemake/README.html)

> *[C. Schmitt, B. Yu and T. Kuhr,](https://arxiv.org/abs/2212.01422)  [Sep. 2023, arXiv:2212.01422](https://arxiv.org/abs/2212.01422)*

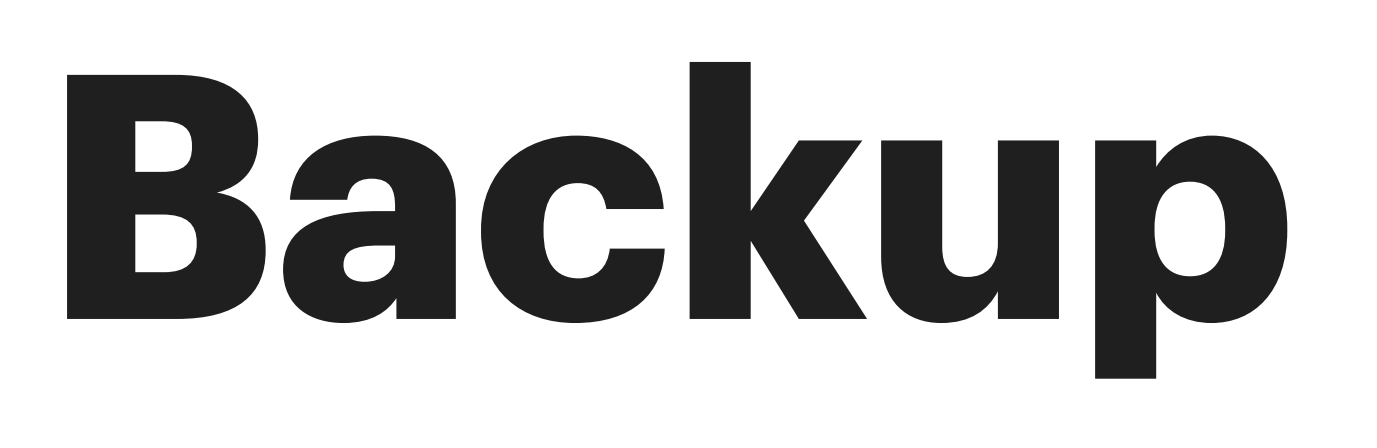

# **Anatomy of a Snakemake rule**

Let's deconstruct a typical Snakemake rule

```
Jamie Gooding FOSDEM 2024 Open Research DevRoom Workflow managers in high-energy physics
13
rule rule_A: 
   input: 
    script = "{script}_dir}analyse.py",
    infiles = expand("file{n}.csv", n = range(3)),config = rules.rule_B.output.config
   resources: 
      mem_mb=200
   threads: 4 
   output: 
     results = "results.txt" 
   shell: 
     """ 
    python \{input\} script\} --input \{input\} infiles\} – – config {input.config} – –cores {threads} 
     – – output {output.results} 
 ITTITE<br>Jamie Gooding
```
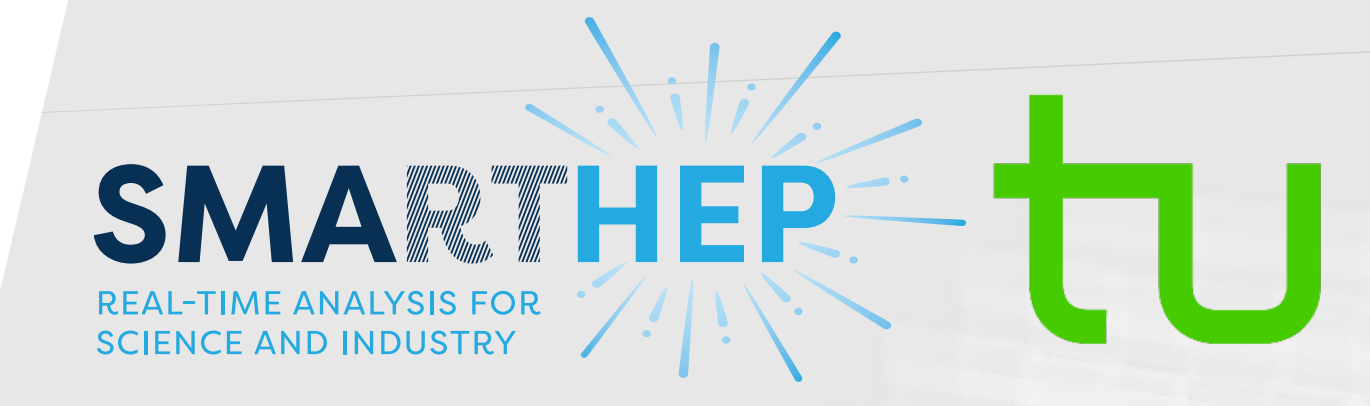

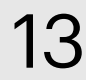

# **Anatomy of a Snakemake rule**

Let's deconstruct a typical Snakemake rule

```
Jamie Gooding FOSDEM 2024 Open Research DevRoom Workflow managers in high-energy physics
13
rule rule_A: 
   input: 
     script = "{script_dir}analyse.py", 
    infiles = expand("file{n}.csv", n = range(3))config = rules.rule_B.output.config
   resources: 
      mem_mb=200
   threads: 4 
  output:
     results = "results.txt" 
   shell: 
    <u> """ "" ""</u>
    python \{input\}.script\} --input \{input\}.infiles\} – – config {input.config} – –cores {threads} 
     – – output {output.results} 
 ITITI<br>Jamie Gooding
```
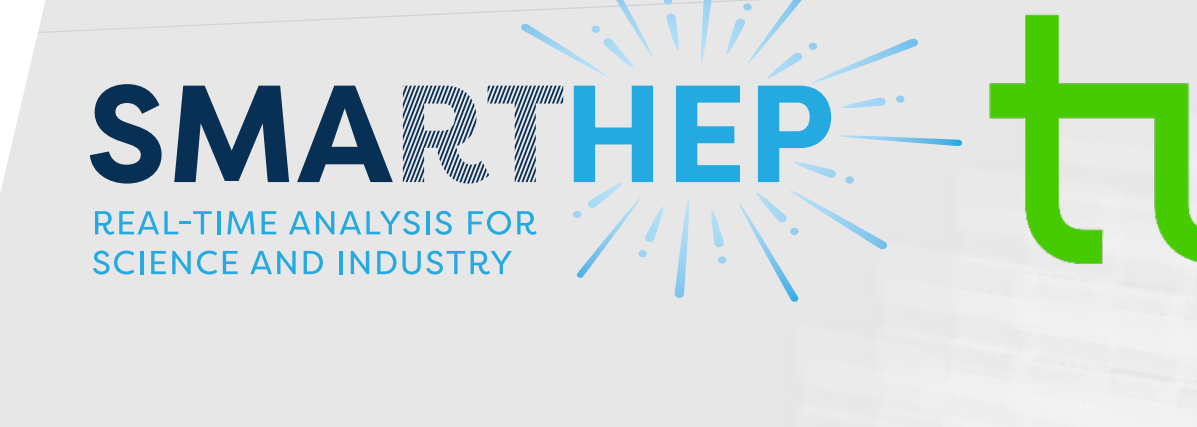

*Path defined as variable*

*Expand method generates list of files*

*Direct reference to rule output*

*Specify memory requirement*

*Number of threads per job Scaled down if fewer available*

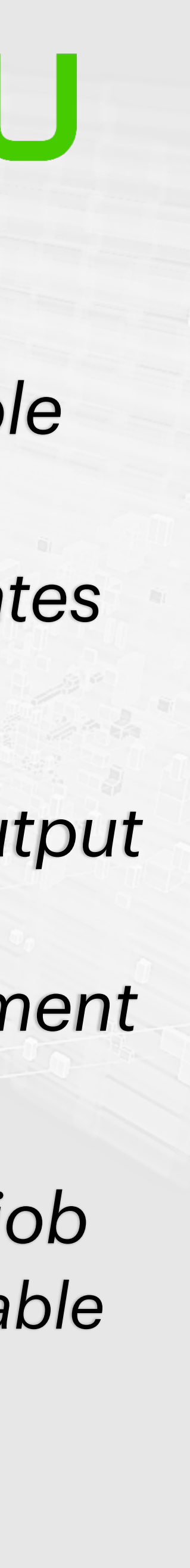

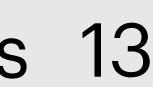

### The LHCb Experiment

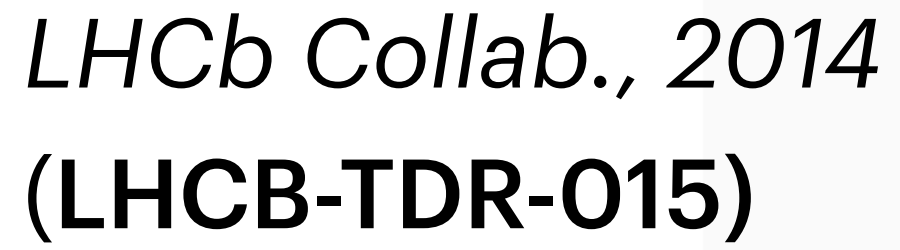

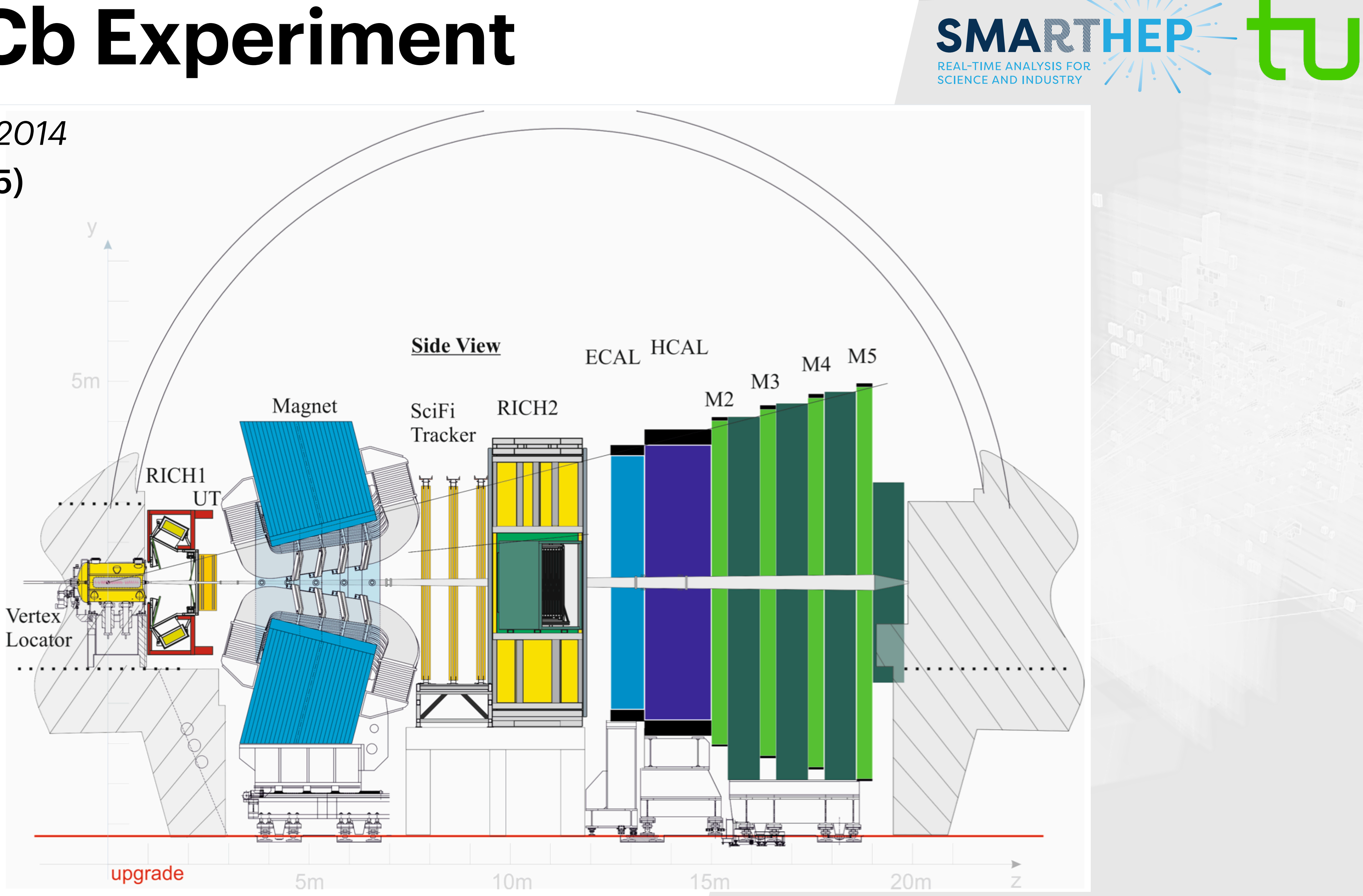

**Jamie Gooding** FOSDEM 2024 Open Research DevRoom

Workflow managers in high-energy physics 14

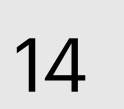

# **Analysis reproducibility**

- Recent push for reproducibility in HEP
- Many platforms/frameworks
	- Highlight: REANA (right)
		- Collation of FOSS tools and frameworks for reusable pipelines
		- Tools common between experiments
		- Uses shared CERN infrastructure
- Preservation of analyses is a current hot topic

FOSDEM 2024 Open Research DevRoom Jamie Gooding

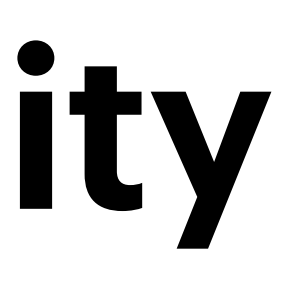

reana

Home Examples Get Started Documentation News Roadmap Contact Blog

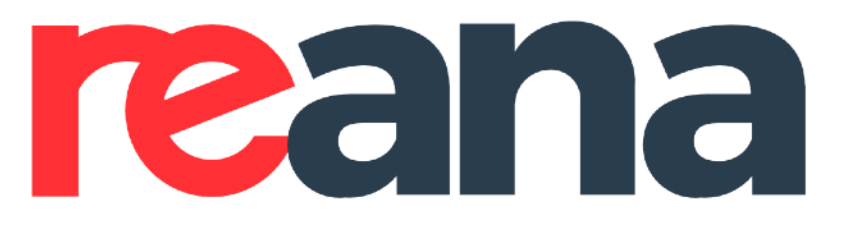

#### Reproducible research data analysis platform

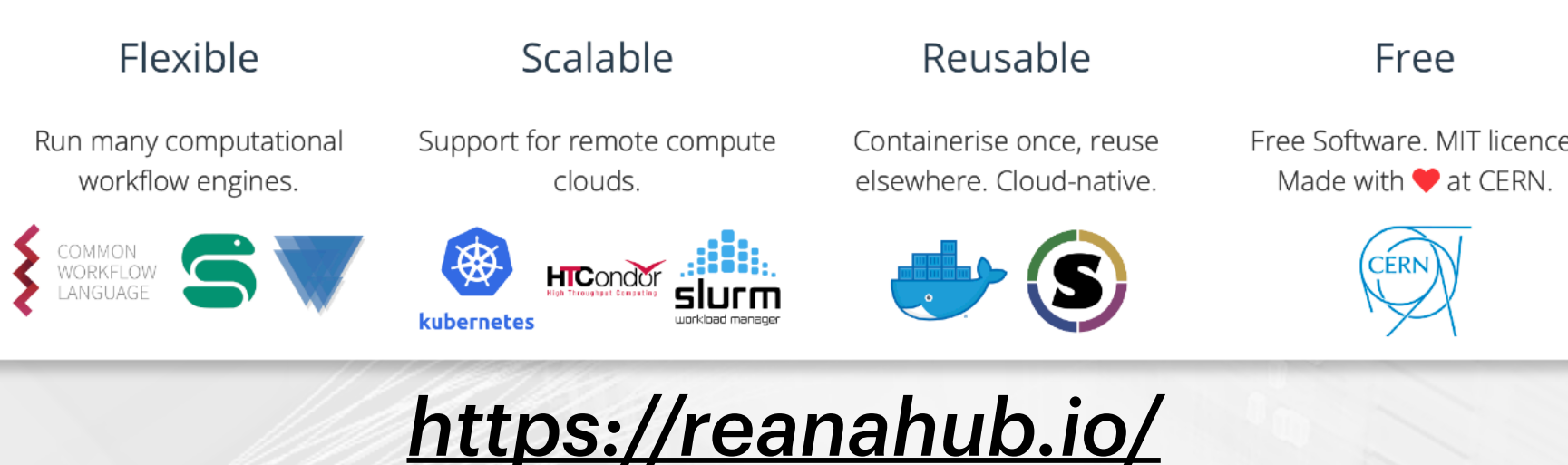

#### Analysis Preservation BootCamp @ Valencia

16-18 October 2023 IFIC - Seminario sótano Europe/Madrid timezone

#### Overview

Timetable Registration

**Participant List** 

**Code of Conduct** 

#### Learning the tools to make your analysis last to infinity and beyond!

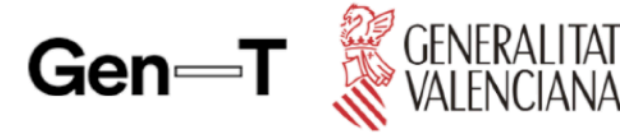

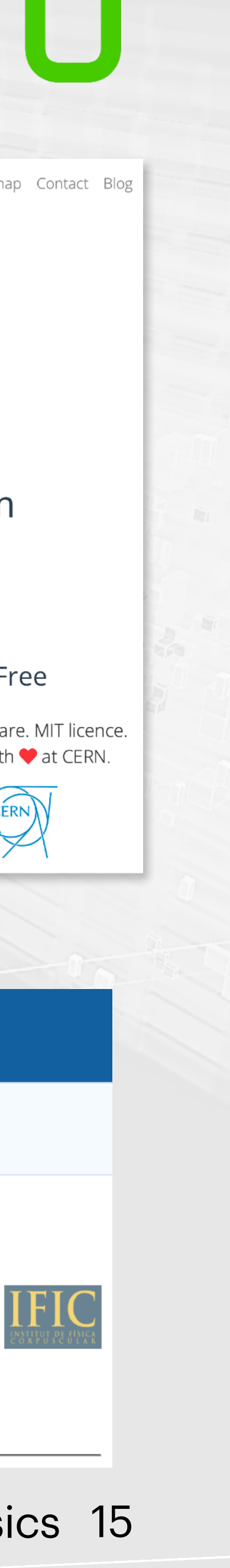

Supported by the CIPROM/2022/70 project funded by Generalitat Valenciana

#### Workflow managers in high-energy physics 15